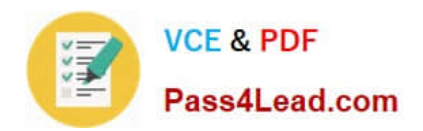

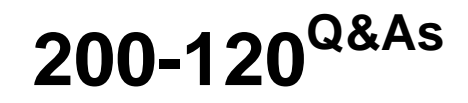

Cisco Certified Network Associate Exam

# **Pass Cisco 200-120 Exam with 100% Guarantee**

Free Download Real Questions & Answers **PDF** and **VCE** file from:

**https://www.pass4lead.com/200-120.html**

100% Passing Guarantee 100% Money Back Assurance

Following Questions and Answers are all new published by Cisco Official Exam Center

**C** Instant Download After Purchase

**83 100% Money Back Guarantee** 

- 365 Days Free Update
- 800,000+ Satisfied Customers

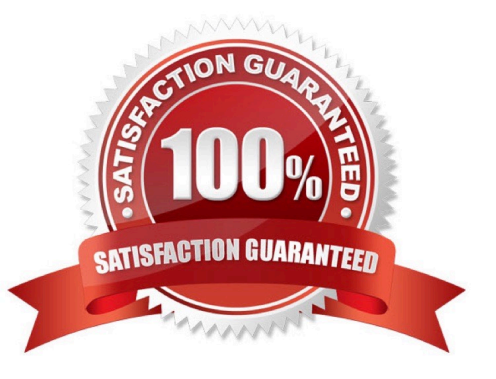

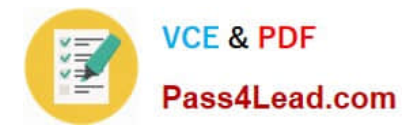

### **QUESTION 1**

#### DRAG DROP

Drag each category on the left to its corresponding router output line on the right. Each router output line is the result of a show ip interface command. Not all categories are used.

Select and Place:

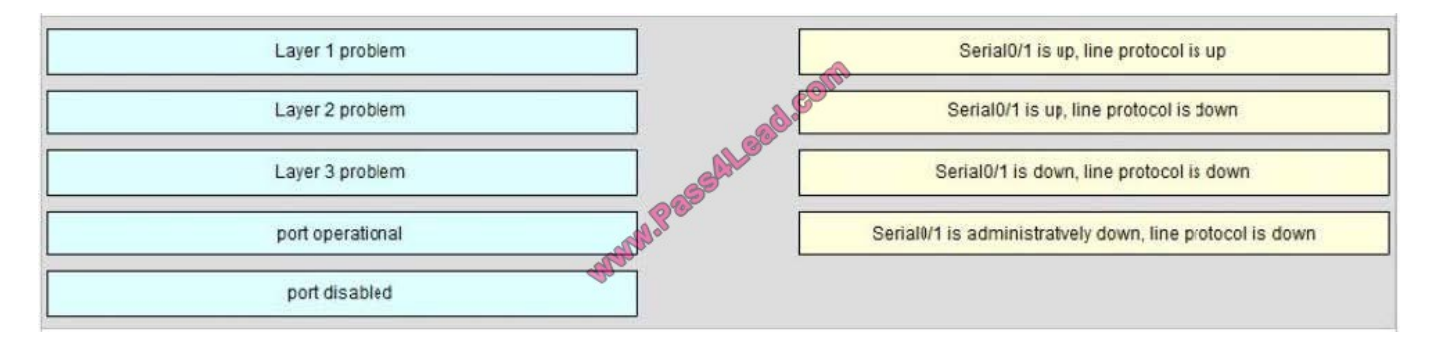

#### Correct Answer:

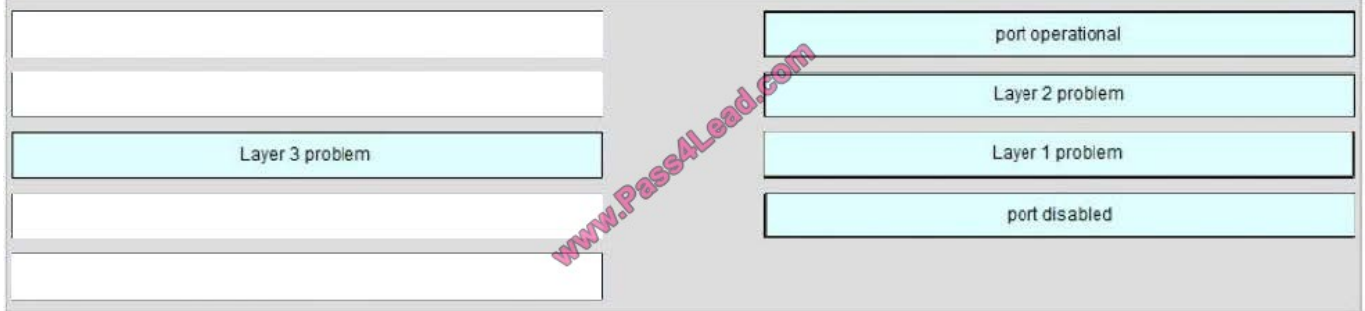

A simple way to find out which layer is having problem is to remember this rule: "the first statement is for Layer 1, the last statement is for Layer 2 and if Layer 1 is down then surely Layer 2 will be down too", so you have to check Layer 1

before checking Layer 2. For example, from the output "Serial0/1 is up, line protocol is down" we know that it is a layer 2 problem because the first statement (Serial0/1 is up) is good while the last statement (line protocol is down) is bad. For

the statement "Serial0/1 is down, line protocol is down", both layers are down so the problem belongs to Layer 1.

There is only one special case with the statement "…. is administrator down, line protocol is down". In this case, we know that the port is currently disabled and shut down by the administrators.

## **QUESTION 2**

Scenario Refer to the topology. Your company has decided to connect the main office with three other remote branch offices using point-to-point serial links. You are required to troubleshoot and resolve OSPF neighbor adjacency issues between the main office and the routers located in the remote branch offices.

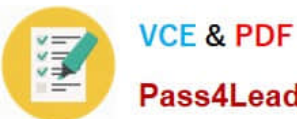

Pass4Lead.com

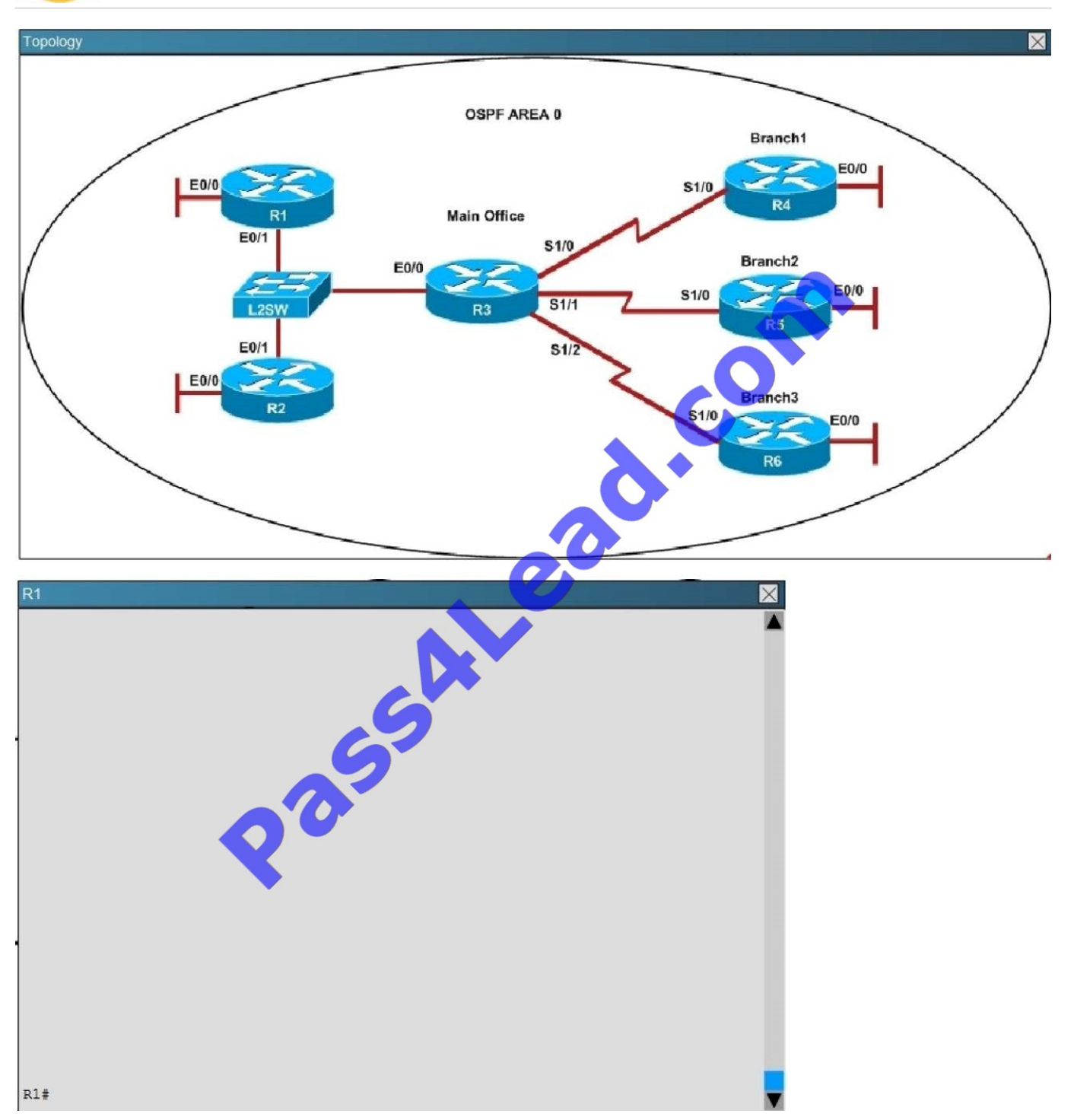

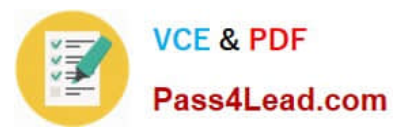

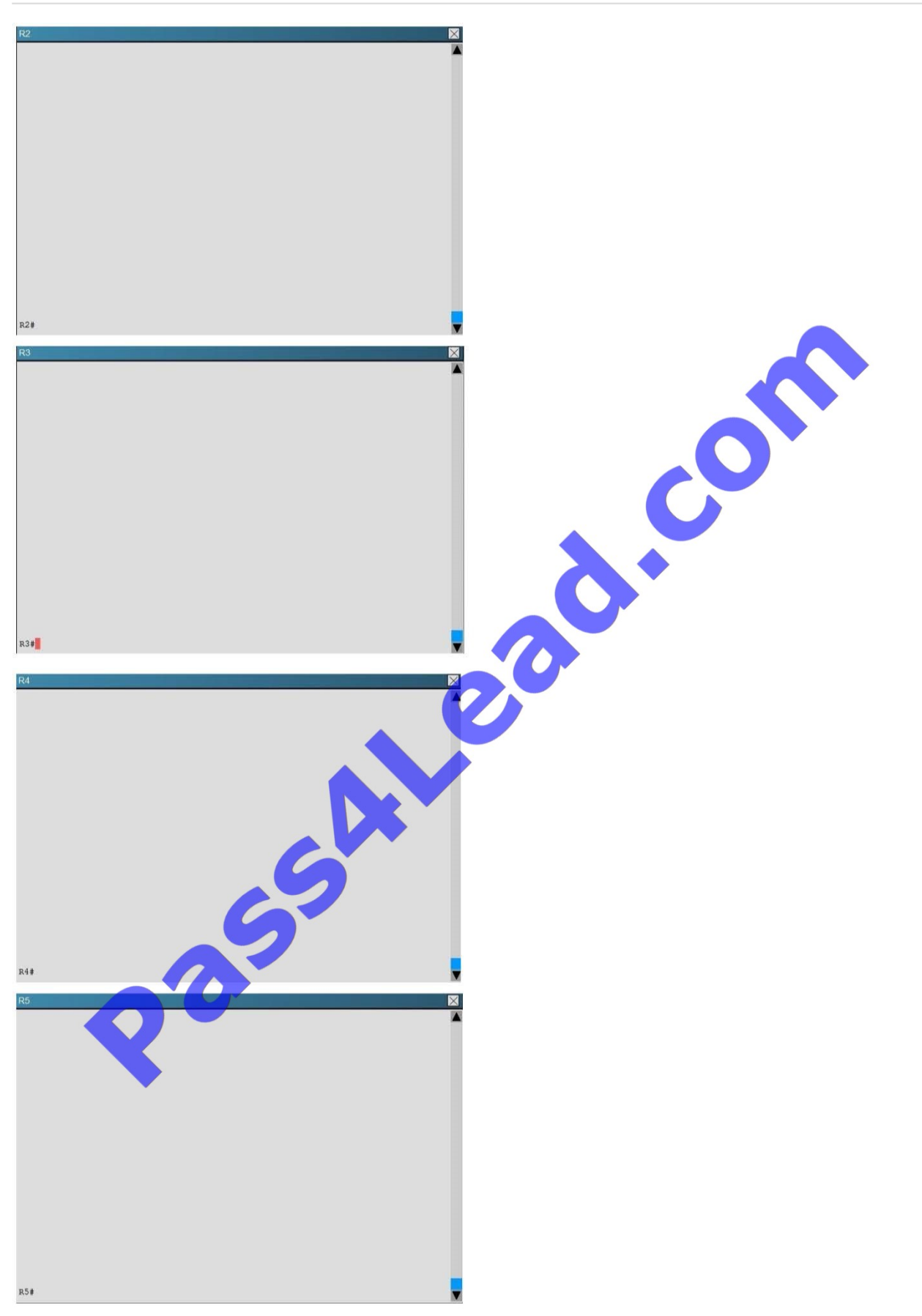

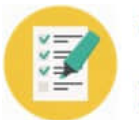

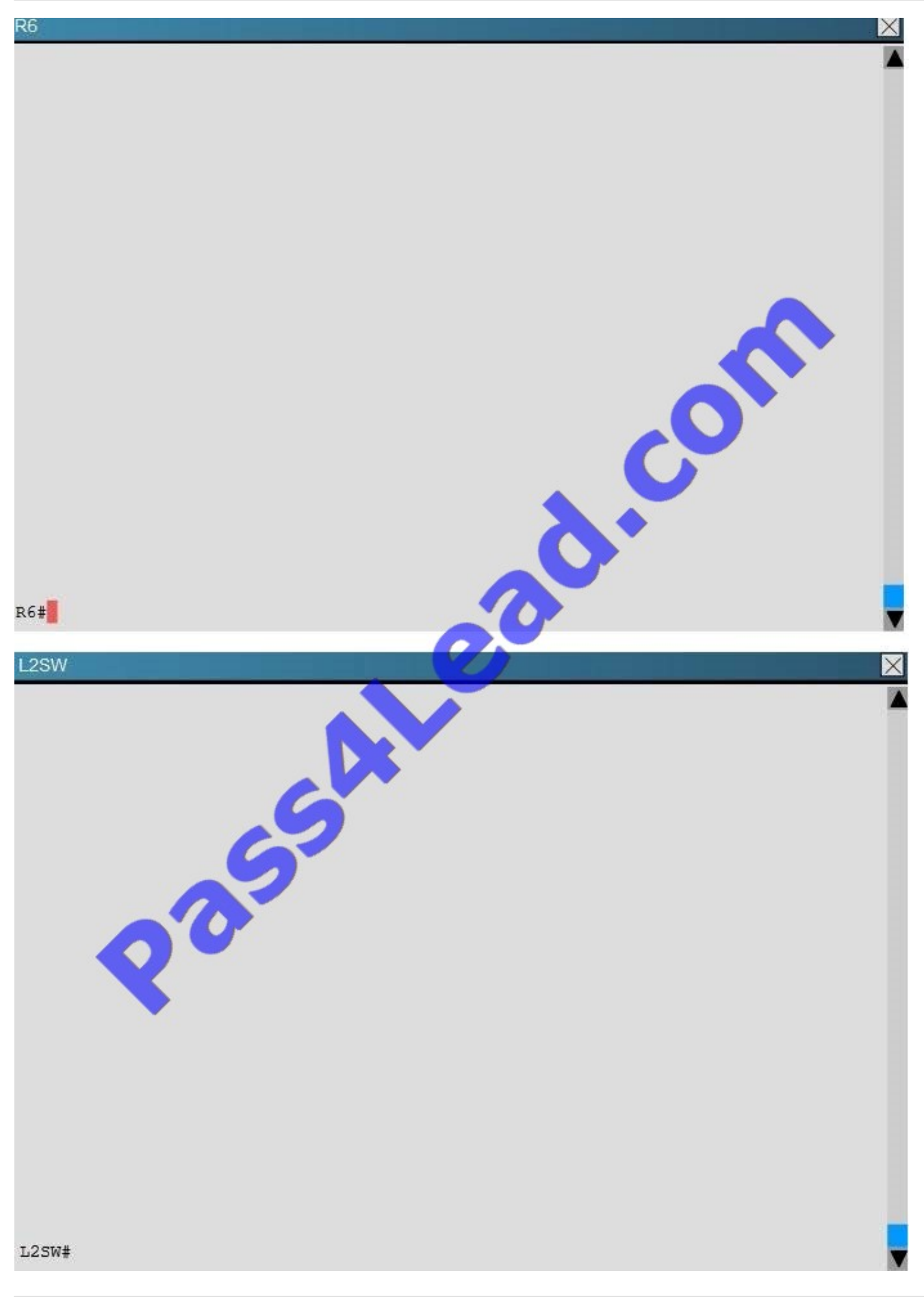

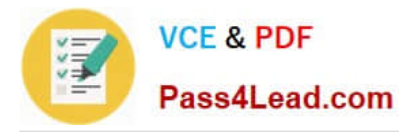

An OSPF neighbor adjacency is not formed between R3 in the main office and R5 in the Branch2 office. What is causing the problem?

A. There is an area ID mismatch.

B. There is a PPP authentication issue; a password mismatch.

C. There is an OSPF hello and dead interval mismatch.

D. There is a missing network command in the OSPF process on R5.

Correct Answer: C

The "show ip ospf interface command on R3 and R5 shows that the hello and dead intervals do not match. They are 50 and 200 on R3 and 10 and 40 on R5.

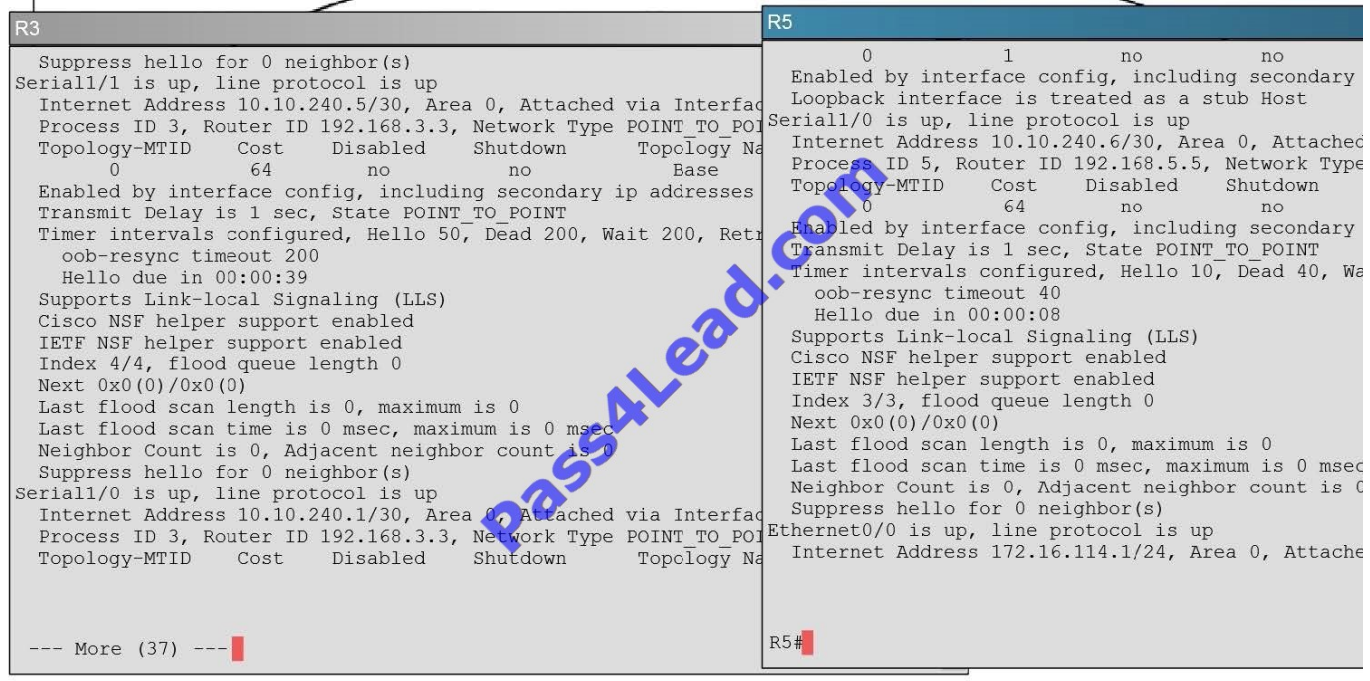

### **QUESTION 3**

Refer to exhibit:

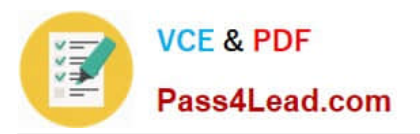

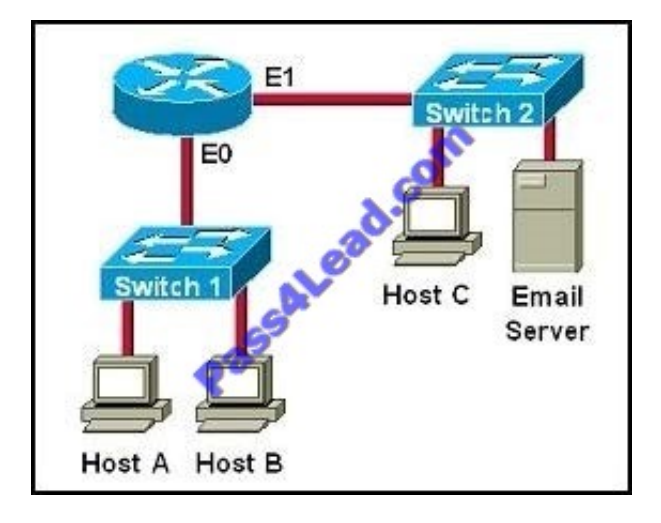

Which two destination addresses will be used by Host A to send data to Host C? (Choose two.)

- A. the IP address of Switch 1
- B. the MAC address of Switch 1
- C. the IP address of Host C
- D. the MAC address of Host C
- E. the IP address of the router\\'s E0 interface
- F. the MAC address of the router\\'s E0 interface

#### Correct Answer: CF

While transferring data through many different networks, the source and destination IP addresses are not changed. Only the source and destination MAC addresses are changed. So in this case Host A will use the IP address of Host C and the MAC address of E0 interface to send data. When the router receives this data, it replaces the source MAC address with its own E1 interface\\'s MAC address and replaces the destination MAC address with Host C\\'s MAC address before sending to Host C.

## **QUESTION 4**

Which command can you execute to set the user inactivity timer to 10 seconds?

- A. SW1(config-line)#exec-timeout 0 10
- B. SW1(config-line)#exec-timeout 10
- C. SW1(config-line)#absolute-timeout 0 10
- D. SW1(config-line)#absolute-timeout 10

Correct Answer: A

# **QUESTION 5**

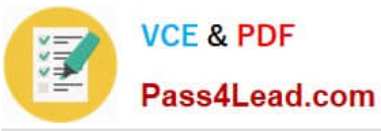

Which command enables IPv6 forwarding on a Cisco router?

- A. ipv6 local
- B. ipv6 host
- C. ipv6 unicast-routing
- D. ipv6 neighbor
- Correct Answer: C

To enable IPv6 routing on the Cisco router use the following command:

ipv6 unicast-routing

If this command is not recognized, your version of IOS does not support IPv6.

[Latest 200-120 Dumps](https://www.pass4lead.com/200-120.html) [200-120 PDF Dumps](https://www.pass4lead.com/200-120.html) [200-120 Study Guide](https://www.pass4lead.com/200-120.html)

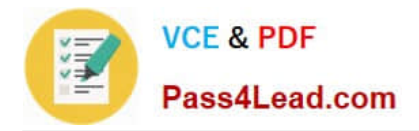

To Read the Whole Q&As, please purchase the Complete Version from Our website.

# **Try our product !**

100% Guaranteed Success 100% Money Back Guarantee 365 Days Free Update Instant Download After Purchase 24x7 Customer Support Average 99.9% Success Rate More than 800,000 Satisfied Customers Worldwide Multi-Platform capabilities - Windows, Mac, Android, iPhone, iPod, iPad, Kindle

We provide exam PDF and VCE of Cisco, Microsoft, IBM, CompTIA, Oracle and other IT Certifications. You can view Vendor list of All Certification Exams offered:

# https://www.pass4lead.com/allproducts

# **Need Help**

Please provide as much detail as possible so we can best assist you. To update a previously submitted ticket:

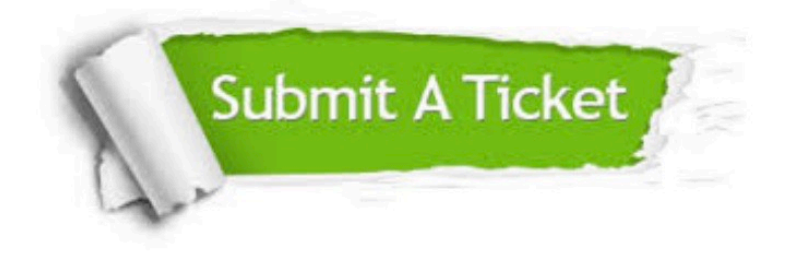

#### **One Year Free Update**

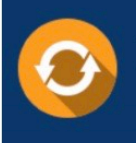

Free update is available within One fear after your purchase. After One Year, you will get 50% discounts for updating. And we are proud to .<br>poast a 24/7 efficient Customer Support system via Email

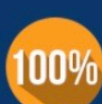

**Money Back Guarantee** To ensure that you are spending on

quality products, we provide 100% money back guarantee for 30 days from the date of purchase

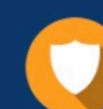

#### **Security & Privacy**

We respect customer privacy. We use McAfee's security service to provide you with utmost security for vour personal information & peace of mind.

Any charges made through this site will appear as Global Simulators Limited. All trademarks are the property of their respective owners. Copyright © pass4lead, All Rights Reserved.